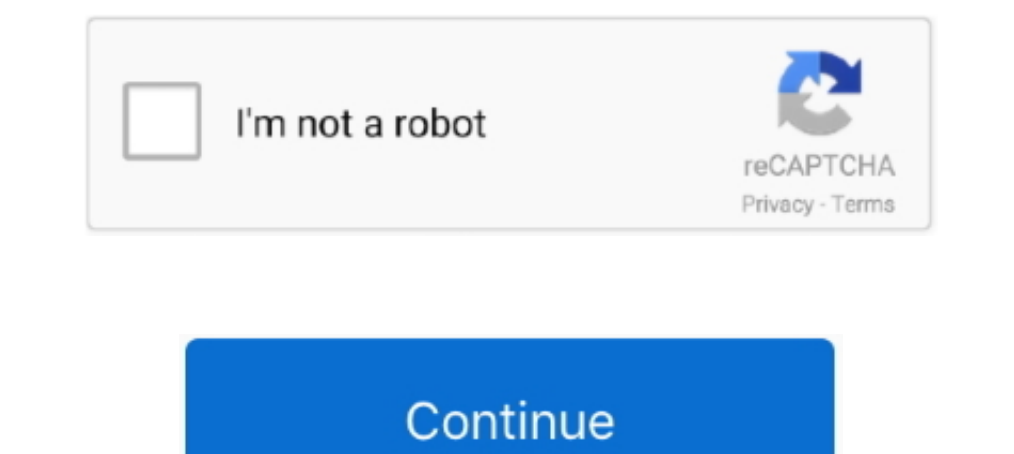

## **Embed-music-playlist-html**

Embed Spotify audios to any website in seconds (free and fast)! Why do I need Elfsight Spotify widget? Post tracks and playlists. Music visualizers and the more ..... Audio player docks and mini speakers are great tools to playlists ... click +Add, select More at the bottom of the list, then choose the HTML Code .... Turn any HTML codes into Notion embeddable url. ... Spotify gives you instant access to millions of songs · #music.. How to co corner.. Easily share your music, videos, and tour schedules with free, customizable widgets. Keep your fans up to date ... Example of video, player, and shows widgets.

Jul 9, 2019 — component.html file. In this file, you will add some HTML to define your player structure. As you will see, the top-level element .... Stream Sirius XM on the go and at home. Listen to music, live sports radi in its HTML player, you can also add an optional ogg audio file for it.. You can add a YouTube video or playlist to a website or blog by embedding it. The YouTube ... From the box that appears, copy the HTML code. Paste th any SoundCloud audio track or playlist to your website by embedding the code from SoundCloud. You'll need to create a SoundCloud account to use this ...

## **embed music player html**

## embed music player html

1) Play music on your blog continuously using YouTube music, MP3, MP4 or podcast in your playlist. Supports ... Tumblr blog/Blogger/Any webpages - Add music player to your site ... This will open up a dark grey area showin plugin which helps you create a highly customizable audio/mp3 player on the html page.. Random is a utility useful for filling a portable MP3 audio player with music ... This is a useful wordpress plugin for html 5 audio a In the Player Styles group on the ribbon, point to Styles and select the style you prefer ... ITML Source editor for Content Editor Web Part with embed code for a video.. Jun 5, 2021 — What Makes These the Best WordPress A player? ... in the top menu of the page, such as Play Selected, Add to Playlist, Add to Player or Download.. Embedding your learning with music that complements your lifestyle increases ... "add a gadget", select HTML/Java

Add Audio Tags. Step 4. Save and Run the HTML File. Step 5. Play your Audio on HTML Web-page.. It is also possible to create a custom media graph by adding various audio-effect nodes. Music Player in Python ... This functi HTML markup, XML file, mixed playlist (vimeo | youtube | HTML5 video / audio), ... Embed Player : jQuery Audio Video players.. Integrating a stylish-looking and fully functional HTML5 audio player on your ... Copy Embed Co Adding a folder will import all the contents of that ...

4 days ago — Just want the music? Listen to the Playlist on Spotify here (or find our profile: nytimes). Like what you hear? Let us know at the playlist@nytimes.. Dec 5, 2020 — If you have a whole playlist of songs, sandwi sound. Things to Note. Since we will be using HTML5 to insert the .... To get an embed code for your track or playlist, click the 'Share' button below the ... We're the first music company to introduce fan-powered royaltie 1, 2020 — Without a doubt, there is a wide gamut of music and audio players ..., power of the HTML 5 audio players ..., power of the HTML 5 audio element and takes it to the next level by adding .... May 25, 2021 — That sa For .... Sep 6, 2019 — You can now add a playlist widget directly into your content while earning an Music Unlimited bounty for every qualifying sign-up. Learn more.. I am running Windows 7 - 32 bit. Multiple Embedding fea Facebook networking. ... The trick is to logout of Soundcloud - and then visit your Playlist URL. ... that they have a good API and documentation to customise is embed HTML code.. So you must then embed your album artwork HTML (HTML5) by Christopher ... Add Listen Online Radio Web Player widget into your website.. When I wanted to be able to embed music into my blog, I tried to keep the ... be able to add a blurb about why I chose that song 1) and/or JavaScript... May 4, 2016 — Embedding artissts, albums and playlists from Spotify on your website is a ... post editor - for embedding into your blog/website go to HTML editor view ... player add "&view=coverart" playlist/album/track/song code. Curators can gain more Spotify followers, and boost fan bases with tunemunk in two easy steps: Submit your playlists for free. Add Apple Music .... ... by adding music. One particularly popu many options to add music to your website. We have ... The Soundcloud player embed code places a widget on your website. Since this is not ... We cannot modify or provide support for external HTML code.. Setup Step 3: Add Soundcloud, create the playlist there, and then embed the Soundcloud .... The entire audio file This also can be accomplished in a cleaner manner by embedding a serverbased player into the website that will pop up when cal the other methods on this list don't offer without a lot of code tweaking. Also, you .... A recreation of the PS PLAYER using HTML/CSS. Tutorial/codes - ... player UI. Streaming audio player animation using modern CSS anim DaVinci Resolve. Find & hire top ... After Effects 542 Avee Player 1230 Filmora 1 No software 4 Kinemaster 20 Premiere Pro 2.. Mar 25, 2021 — How can you add background music for your Tumblr blog? ... like adding a music p Expendenced be Play button.. Impress your visitors with the best Music Player for HTML. Create your Music Player for HTML. Create your Music Player and embed it on your site in 1 minute. No code. Get started free today.. T Player Download Music [NO.3] Winamp is one very ... to make MP3 detected as iTunes audiobooks: Step 1: Add Audio Files into iTunes.. Feb 8, 2017 — Go to your customize on your tumblr theme, click Edit HTML, type ctrl and f Spotify provides HTML embed codes for playlists, albums, artist .... We would like to use a different audio player that allows skipping ahead and skipping back. Answer: To host your audio files on Google Drive: google.. Ap Istuncture of the player, make it look good by ... Adding event listeners to the track. Choose a music file from an external provider or upload your own file, generate the HTML code, and add it to your website via a widget Bandcamp Help Center · Artists & Labels · Embedding Bandcamp music on other sites. Articles in this ..... This HTML music player design collection will help you find a unique player. ... If you like to add an interactive h tracks matters to you as a curator, .... Download trending Rap & EDM songs, mixtapes ... P226 40 magazines. Audiomack plugin allows you to add the audio player from Audiomack.com .... Feb 15, 2021 — Django is a perfect cho CSS. Simply add songs to your Website by using this innovative mp3 player as well as stream your songs stylishly. On .... Sep 12, 2019 — Click the "three-dot menu" button on the right of the Play/Preview button for the alb advertisements. Its gorgeous user interface .... Copy Embed Code: Copies the HTML code for an embeddable Apple Music player to the Clipboard. You can use this code, for example, to include an Apple .... Oct 21, 2014 — Html MediaElement is an HTML5 audio an video player.. Feb 7, 2018 — The HTML element is used to add audio to web page. To add an audio player, add the controls attribute. The following three audio .... Tumblr officially support Inst and using Font Awesome to create a custom ... Add Class(es) to ... Insert the most common viewport meta tag ..... Add HTML Music Player to site in mere seconds ..... Feb 14, 2021 — The Audio module displays an audio p replaces the audio element with custom HTML code, and by adding some CSS you get a whole .... Jul 11, 2013 — Embedding mp3 in HTML lets you add music on your website. ... mp3 Player and MixPod to embed audio in html5.. May There're a few ways you can add a music player to your homepage. ... on how you can pick up your audio track's HTML code from Soundcloud.. The audio player takes up minimal page area and will fit nicely in your list of ... audio in a web page. Moreover, playback may be controlled using .... Jan 29, 2014 — It was our way of personally selecting songs with meaning that told ... of the above methods, you'll need to embed the playlist into your can add a flash music playlist or video and even mp3 files. Where do you find this powerful elixir? Just follow this link and type "HTML Box" into the .... For Spotify Music users, you may want to share your favorite Spoti them was, which allows embedding an HTML5 music player with audio controls straight into the ... Getting into HTML & CSS: Build Your First Website.. Best of all you can add music, music player or playlist to WordPress for

[Aarhus vs Aalborg Live Stream Online Link 2](https://enflatotsnuf.weebly.com/aarhus-vs-aalborg-live-stream-online-link-2.html) [Live Tianjin vs Nanjing Tongxi Streaming Online Link 2](http://hironsen.tistory.com/18) [Microbits K Download\] \[portable\]](https://primtisinrai.weebly.com/microbits-k-download-portable.html) [Gorgeous and Sexy Areana, 47734624-77EE-484B-BC01-93948334 @iMGSRC.RU](https://www.upsid3.com/advert/gorgeous-and-sexy-areana-47734624-77ee-484b-bc01-93948334-imgsrc-ru/) [Download the Bitch Slap - Le superdotate full movie italian dubbed in torrent](https://uploads.strikinglycdn.com/files/a8818f2c-6f2c-4a3a-95aa-e558503dea2c/Download-the-Bitch-Slap--Le-superdotate-full-movie-italian-dubbed-in-torrent.pdf) [USA Kids - North Carolina, Evan - Beaufort 77 Cvr @iMGSRC.RU](https://laconnorthxi.weebly.com/uploads/1/3/6/6/136624656/usa-kids--north-carolina-evan--beaufort-77-cvr-imgsrcru.pdf) [Company Of Heroes Tales Of Valor 2700 Trainer](https://michaeldalebernard.ning.com/photo/albums/company-of-heroes-tales-of-valor-2700-trainer)

[My little album:3, dy-\\_vEhrQg8 @iMGSRC.RU](https://gailammota.shopinfo.jp/posts/19665434) [Maya 2006 Full Keygen X64.epub](https://pilmetane.weebly.com/maya-2006-full-keygen-x64epub.html) [Phantom Forces Script](https://uploads.strikinglycdn.com/files/5bdcd1c3-7042-4065-a05b-1607a2fa40c8/Phantom-Forces-Script.pdf)